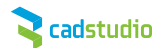

# **Novinky Revit Architecture 2012**

#### **Konstrukční modelování**

Prvky lze rozdělit na více částí z konstrukčních důvodů (např. z hlediska výroby). Rozdělené části si zachovávají vztah k původnímu objektu.

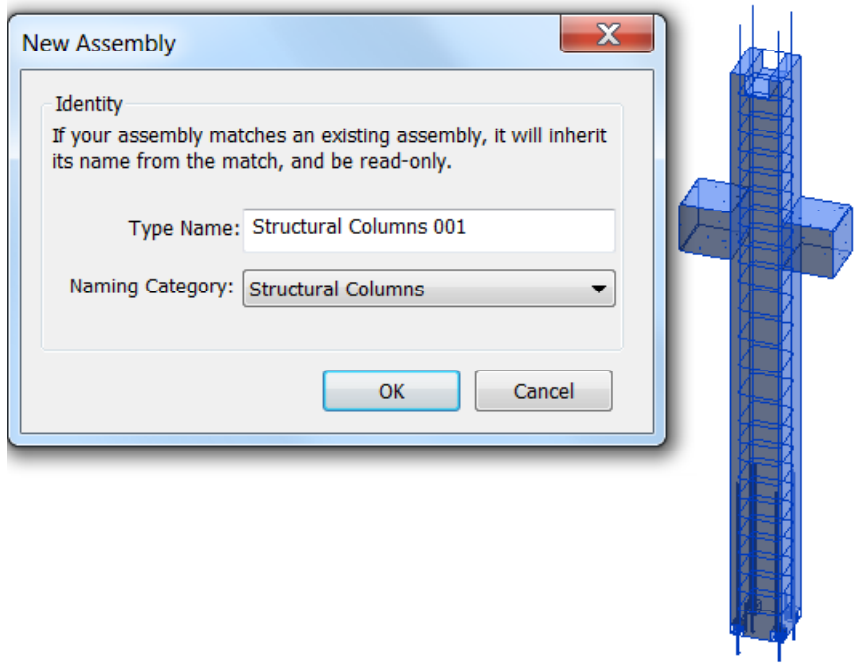

#### **Vylepšený export do DWG**

Rozšířené možnosti nastavení exportu do DWG. Nyní vše přehledně v jednom dialogu s možností uložit nastavení do projektu nebo ho přenášet mezi projekty.

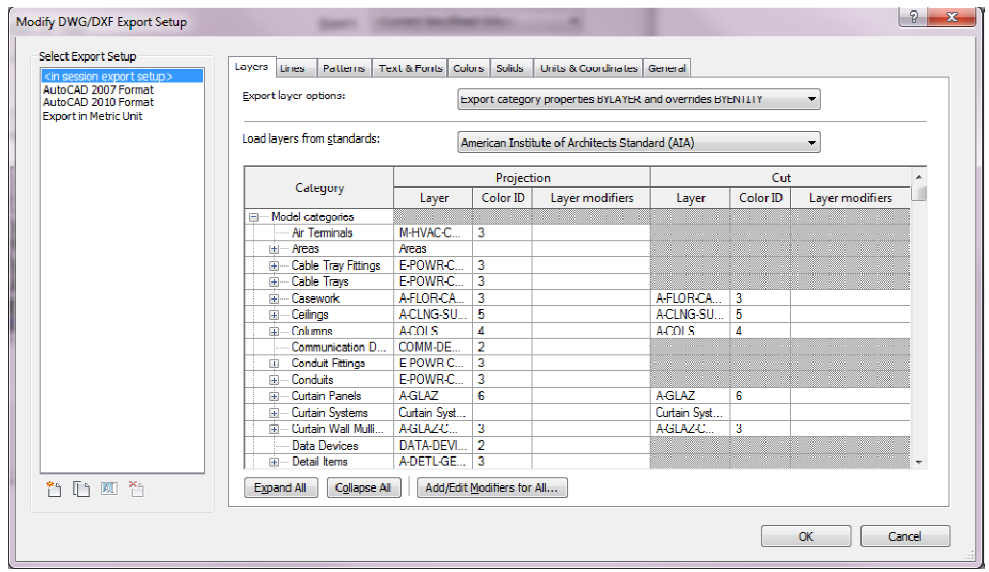

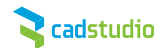

## **Energetická analýza hmot**

Během fáze návrhu budovy lze provádět energetickou analýzu a porovnávat výsledky k dosažení co nejhospodárnější budovy.

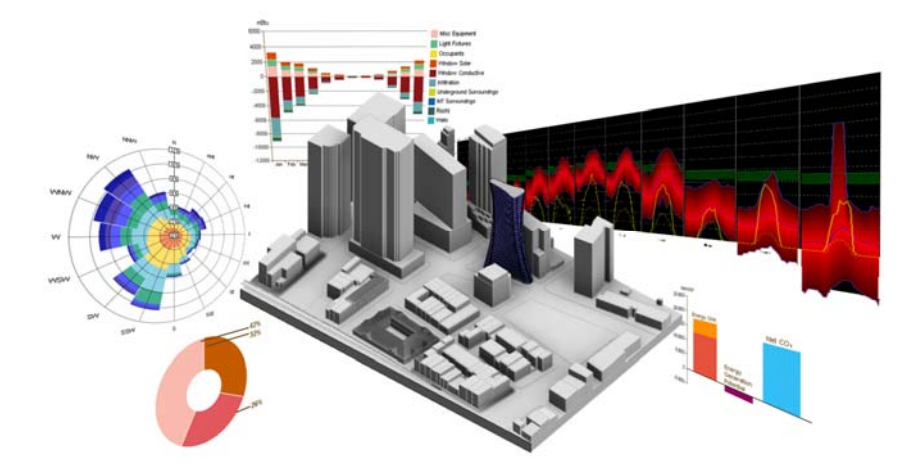

#### **Mračna bodů**

Do Revitu lze načítat mračna bodů z laserového scanování a vytvářet z nich model.

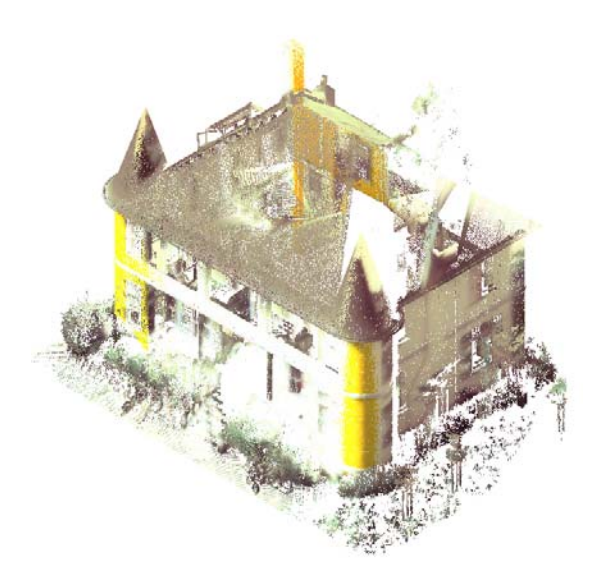

#### **Vylepšení týmové spolupráce**

- ‐ Jsou podporovány další typy popisek pro popisování prvků připojených souborů
- ‐ Revit Server pro vzdálenou týmovou spolupráci nyní podporuje virtuální operační systémy
- ‐ Týmový projekt lze převést zpět na lokální
- ‐ Pracovní sady týmového projektu lze zobrazit barevně

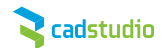

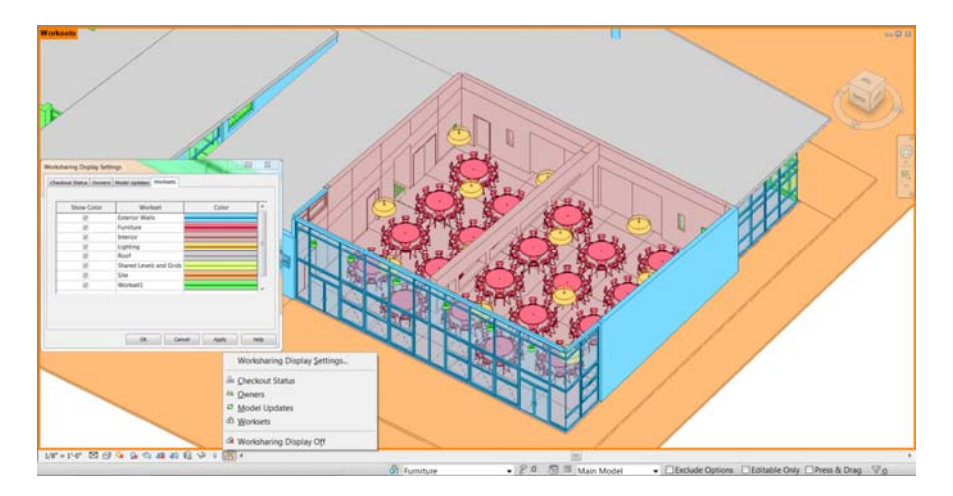

## **Vylepšený výkon**

Revit má nyní větší podporu multiprocesorových operací (pro načítání rodin, výpočet siluet).

### **Autodesk Vault Collaboration AEC**

Součástí Revitu je nyní aplikace pro správu dokumentů ‐Vault Collaboration – umožňující centrální správu dat.

### **Vylepšení vizualizací**

Je možné vytvářet více kombinací zobrazení pohledu (např. realistické zobrazení textur se zvýrazněnými hranami). 3D pohled lze také uzamknout a vkládat do něj popisky prvků. Byla rozšířena knihovna materiálů

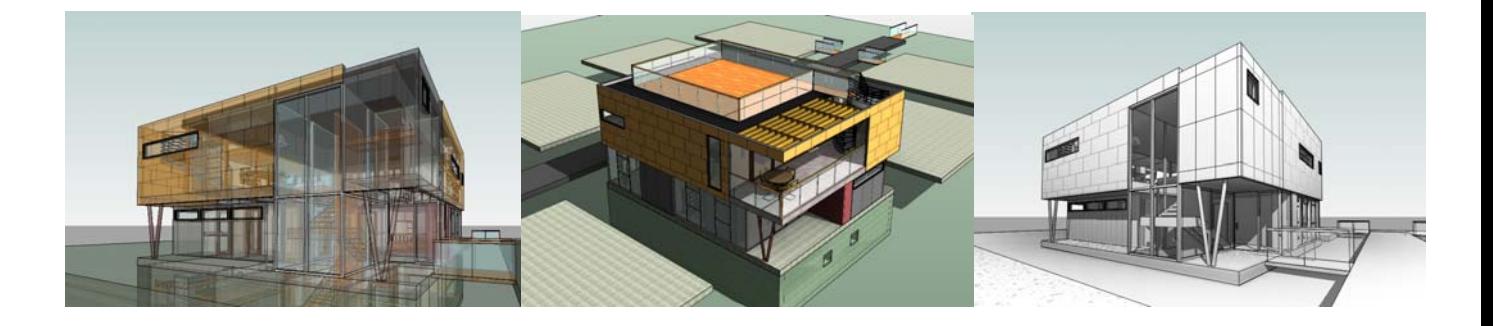

## **Další vylepšení**

- ‐ Podpora 3Dconnexion (3d myš)
- ‐ Podpora Citrix XenApp 6
- ‐ Vylepšení klávesových zkratek (kontrola duplicit)
- ‐ Možnost hromadně vymazat nepoužité materiály
- ‐ Vylepšení výběru typu
- ‐ Vylepšení klávesových zkratek
- ‐ Nastavení výchozího pohledu
- ‐ Vylepšení kótování
- ‐ Vylepšení koncepčního modelování
- ‐ Zlepšená tvorba rodin

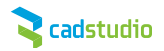

## **Novinky Revit Structure 2012**

#### **Vyztužování**

- ‐ Byl vylepšen způsob vkládání výztuže do různých rovin.
- ‐ Výztuž lze ohýbat v různých rovinách
- ‐ Do uživatelsky vytvářených obecných rodin lze vložit výztuž
- ‐ Překrývající se výztuž lze správně zobrazit i ve 3D

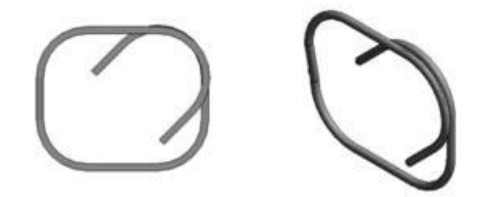

#### Parallel to Parallel Perpendicular Work Plane to Cover to Cover **Placement Orientation**

#### **Analytický model**

‐ Viditelnost analytického (výpočtového) modelu lze ovládat ze samostatné karty dialogu Zobrazení/Přepsání viditelnosti a z lišty Pohledu

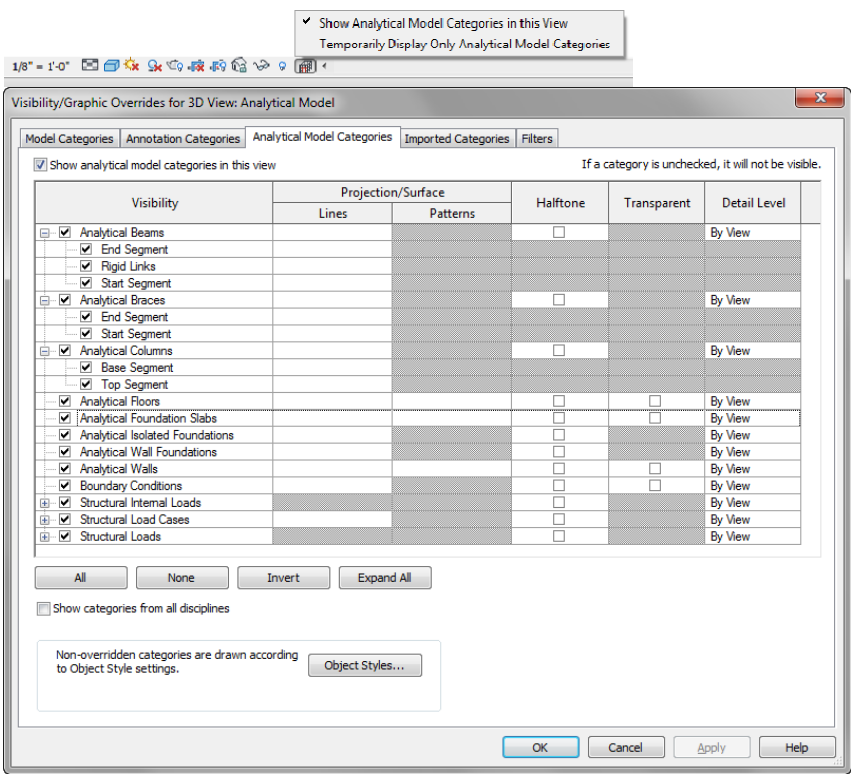

- ‐ Podlahy, základové desky a stěny lze zobrazit pomocí analytického povrchu.
- ‐ Počátek a konec prvků lze zobrazit pomocí barevných schémat

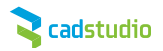

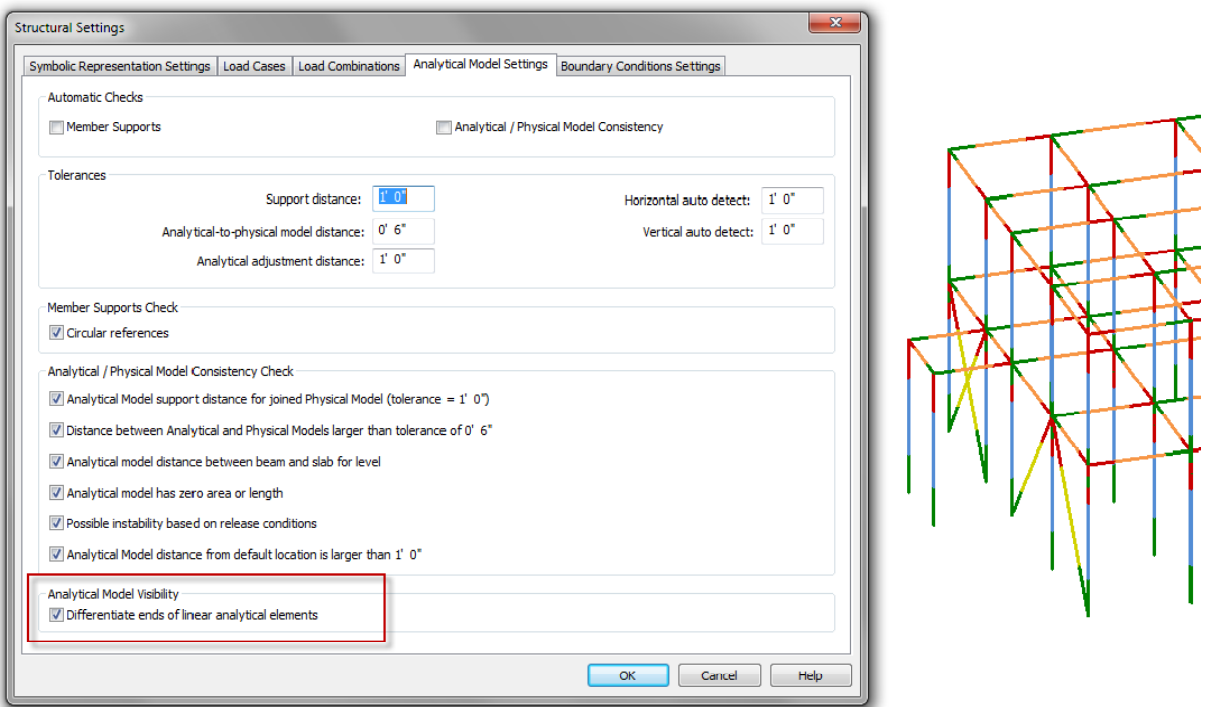

‐ Analytický model lze upravovat pomocí nového editoru. Nosníky, vzpěry, sloupy lze posouvat nezávisle za každý konec.

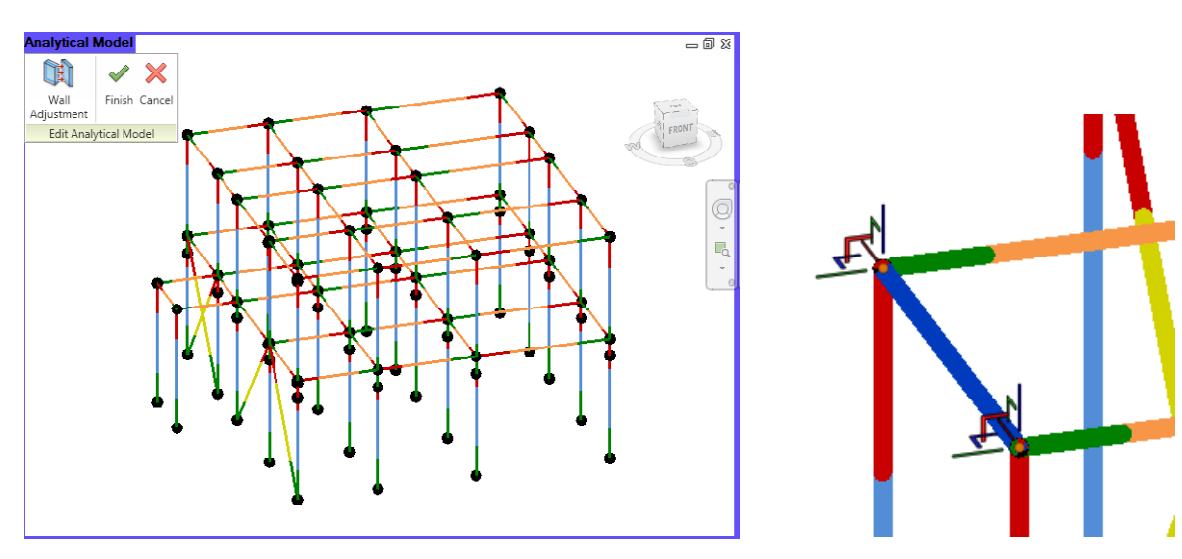

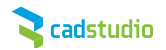

## **Novinky Revit MEP**

#### **Potrubí ve sklonu**

Sklony potrubí lze nyní předdefinovat přímo v nastavení projektu a lze je mezi projekty přenášet. Nový panel příkazů pro sklon potrubí umožňuje větší kontrolu při zadávání sklonu:

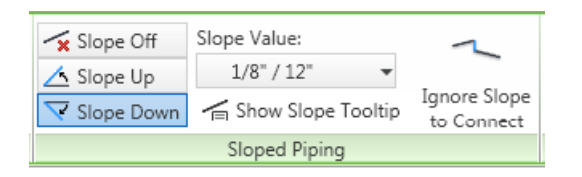

#### **Vylepšený prohlížeč systému**

Systém browser (prohlížeč systému) je nyní přehlednější, umožňuje vícenásobné výběry. Výběr lze provádět jak v prohlížeči, tak i v pohledu

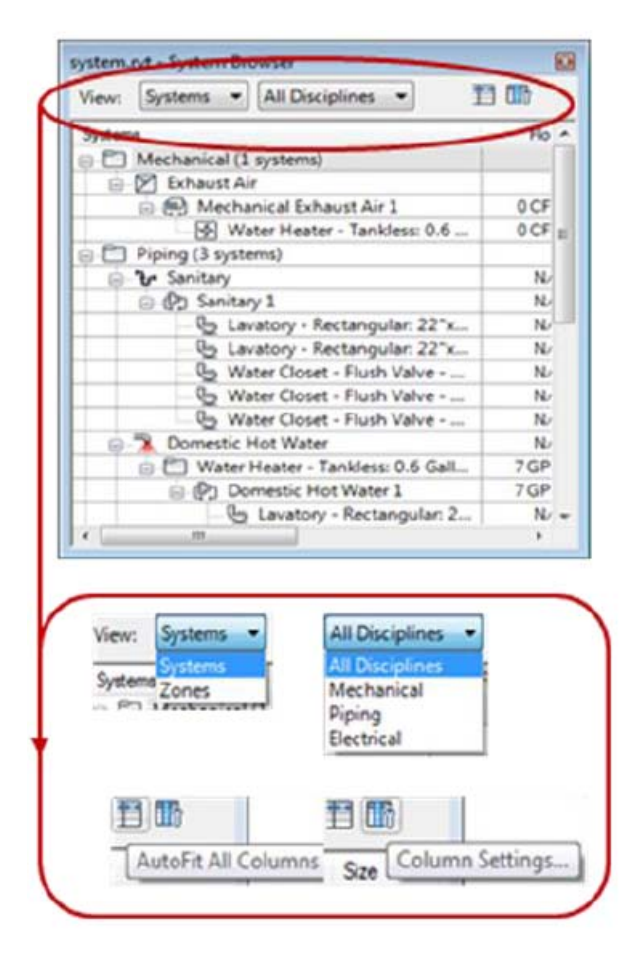

#### **Zobrazení potrubí**

Způsob zobrazení různých systémů potrubí pro celý projet lze ovlivnit pomocí předem definovaných schemat, kde lze nastavit barvu, tloušťku čáry a vzor čáry.

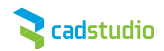

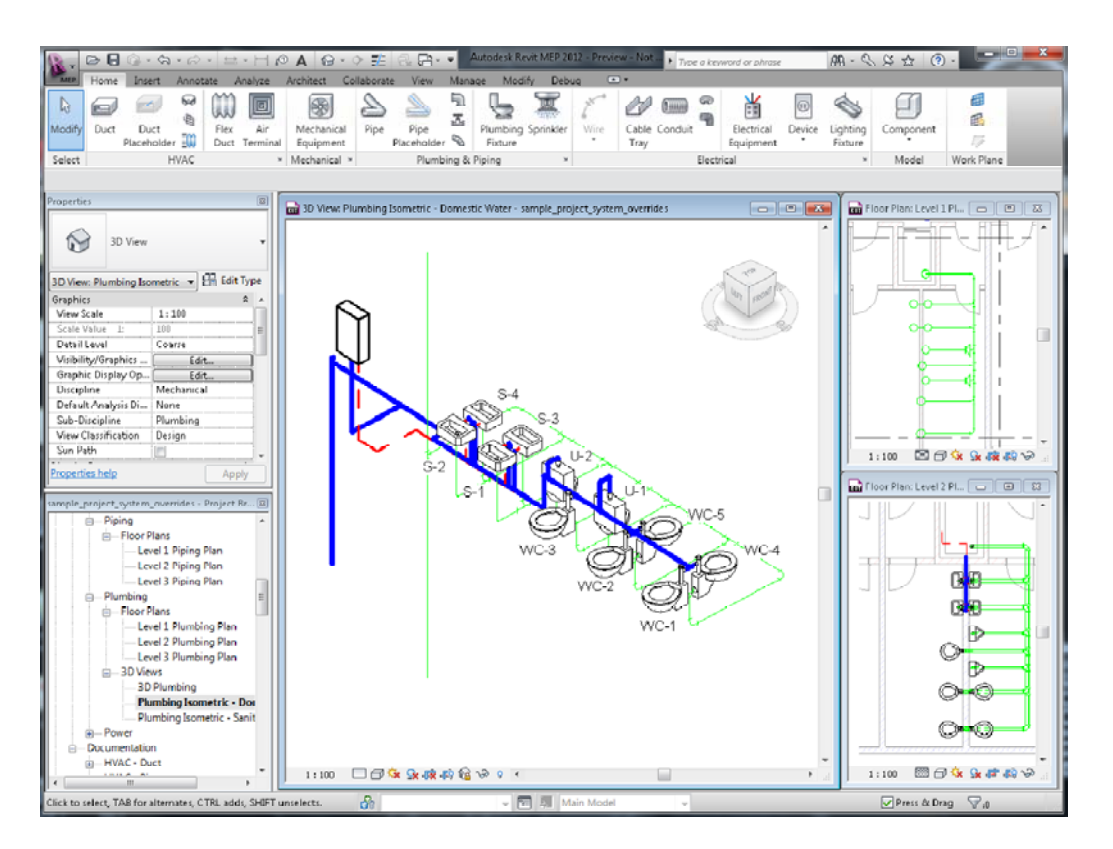

#### **Vylepšená kontrola systémů**

Při analýze potrubí lze chybu napojení nebo směru toku zobrazit graficky přímo u potrubí.

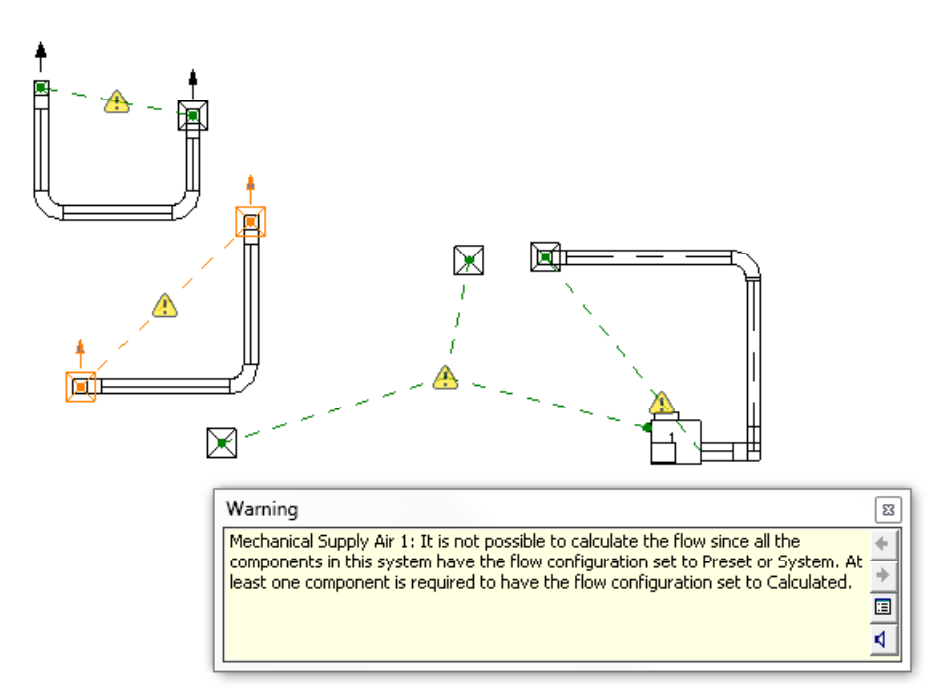

## **Popisky systémových bodů připojení**

Klepnutím na prvek lze zjistit podrobné informace o bodech napojení.

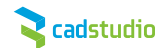

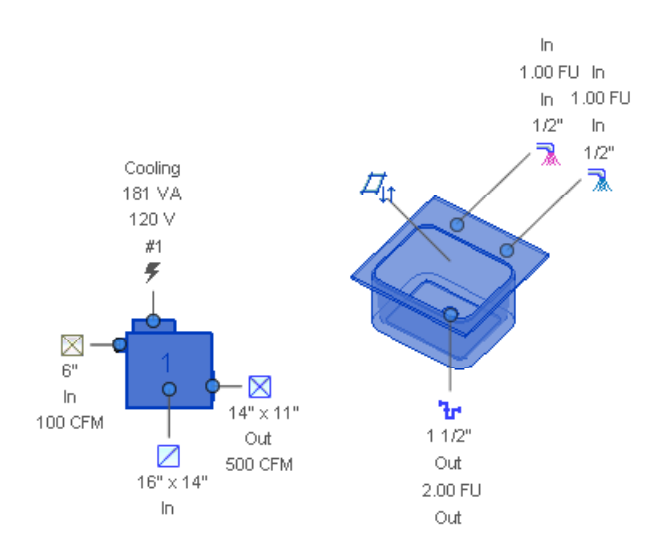

# **Propojení různých systémů**

Lze na sebe napojovat systémů různých typů – např. ventilační potrubí lze napojit na odpadní potrubí.

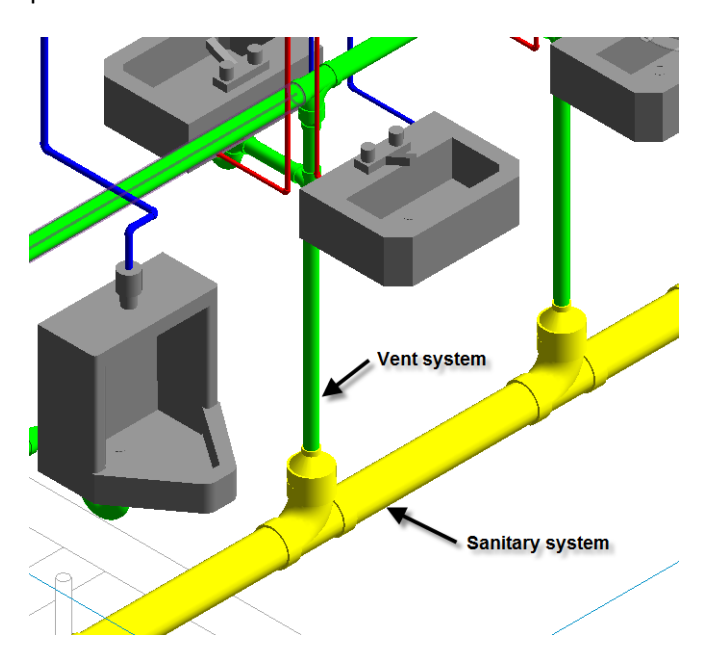

# **Souběžná potrubí**

Revit MEP 2012 umožňuje vytvářet souběžná potrubí k již existujícím.

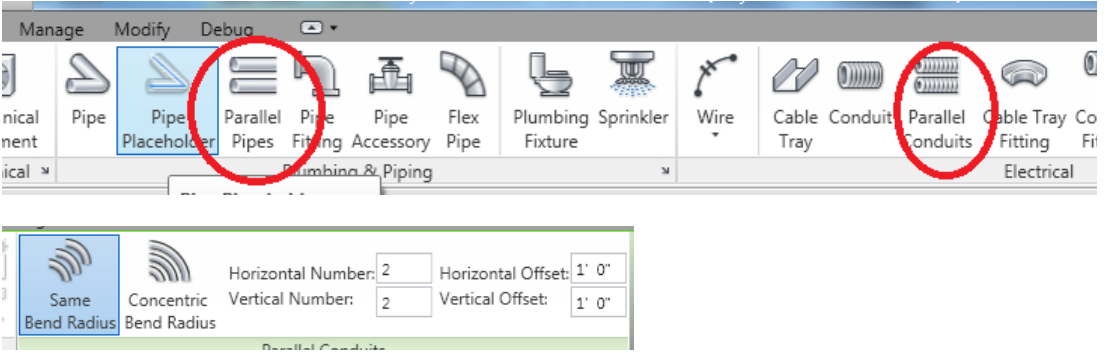

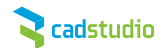

# **Další vylepšení**

‐ Při kreslení potrubí lze převzít rozměry nebo výšku z jiného potrubí

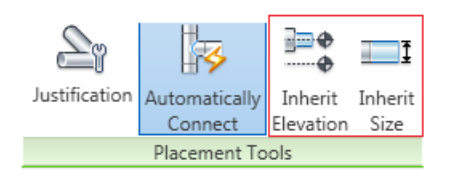

‐ Izolace lze přidat hromadně pomocí jednoho příkazu

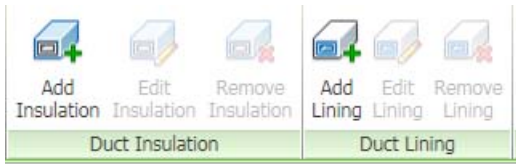

#### ‐ Kontrola kolizí nyní počítá i s tloušťkou izolace

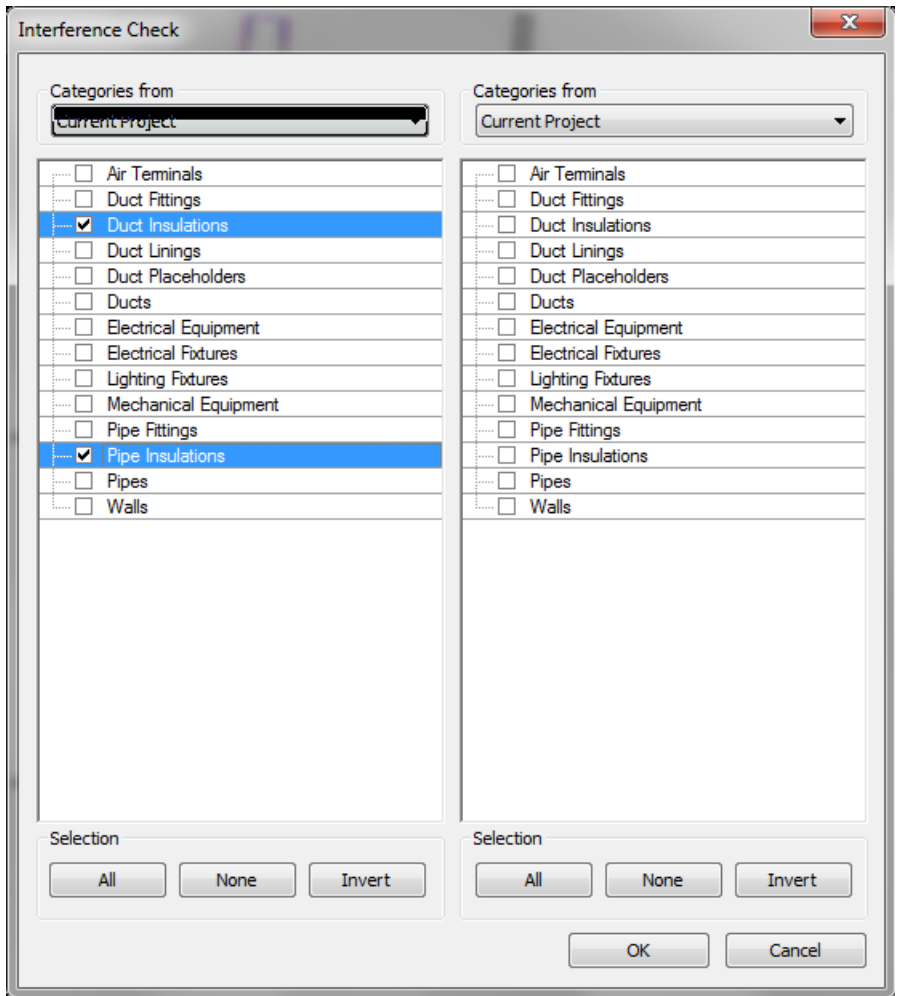